# The HeLIx<sup>+</sup> inversion code Genetic algorithms

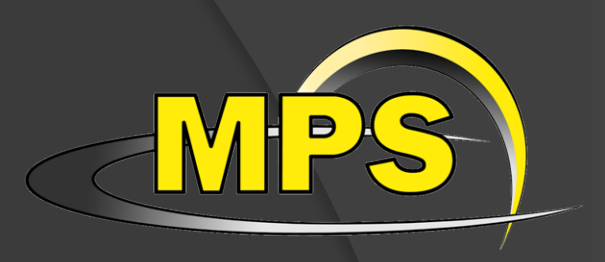

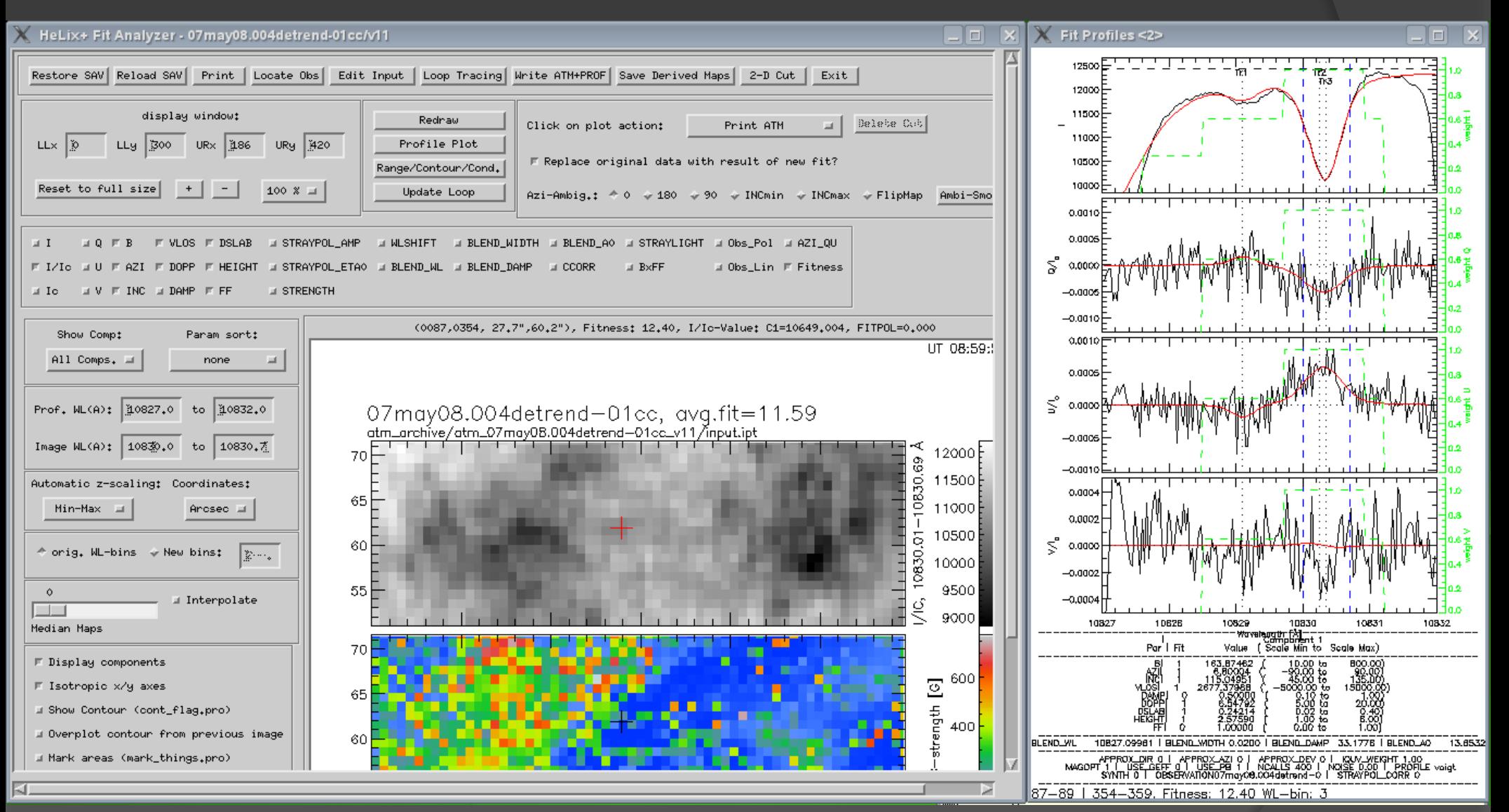

#### A. Lagg - Abisko Winter School 1

### Inversion of the RTE

Once solution of RTE is known:

- Ø comparison between Stokes spectra of synthetic and observed spectrum
- $\triangleright$  trial-and-error changes of the initial parameters of the atmosphere ("human inversions")
- $\triangleright$  until observed and synthetic (fitted) profile matches

**Inversions:**

Nothing else but an optimization of the trial-and-error part

Problem:

Inversions always find a solution within the given model atmosphere. Solution is seldomly unique (might even be completely wrong).

Goal of this lecture: Principles of genetic algorithms Learn the usage of the HeLIx<sup>+</sup> inversion code, develop a feeling on the reliability of inversion results.

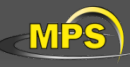

# The merit function

 $\triangleright$  The quality of the model atmosphere must be evaluated  $\triangleright$  Stokes profiles represent discrete sampled functions  $\triangleright$  widely used: chisqr definition

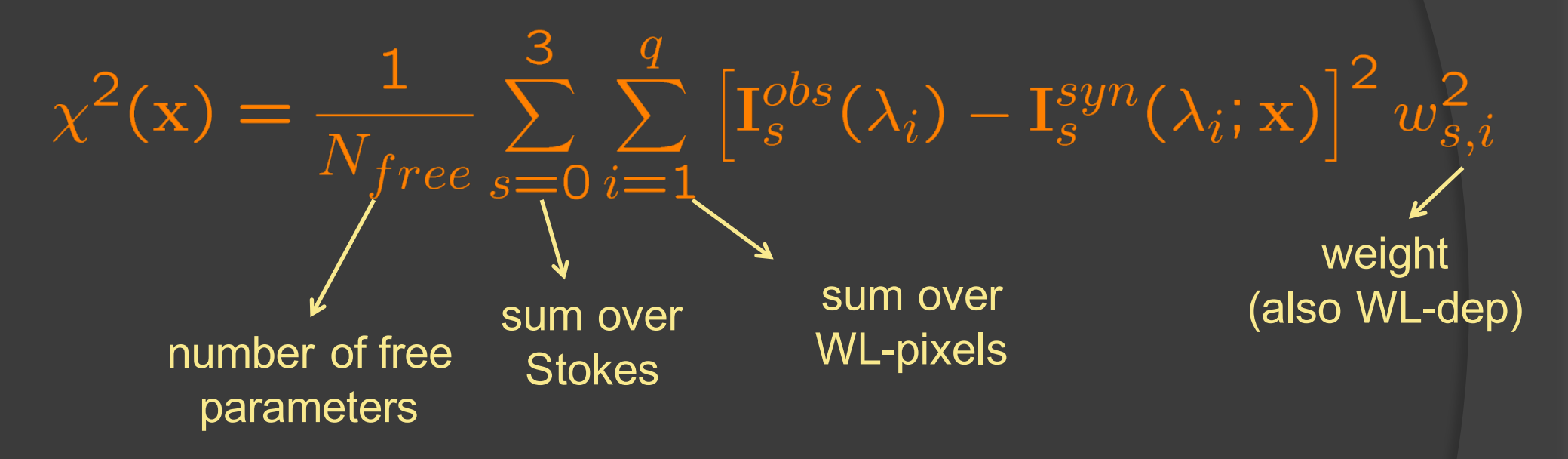

> RTE gives the Stokes spectrum I<sub>s</sub><sup>syn</sup>

 $\triangleright$  The unknowns of the system are the (height dependent) model parameters:

 $\mathbf{x} = (B, \Theta, \phi, v_{LOS}, \ldots)$ 

### HeLIx<sup>+</sup> overview of features

- includes Zeeman, Paschen-Back, Hanle effect (He 10830)
- atomic polarization for He 10830 (He D3)
- magneto-optical effects
- fitting / removing telluric lines
- fitting unknown parameters of spectral lines
- various methods for continuum correction / fitting
- **Convolution with instrument filter profiles**
- user-defined weighting scheme
- **◎** direct read access to SOT/SP, VTT-TIP2, SST-CRISP, ...
- flexible atomic data configuration
- extensive IDL based display routines
- MPI support (to invert maps)

Download from http://www.mps.mpg.de/homes/lagg GBSO download-section  $\rightarrow$  helix

use *invert* and *IR\$soft*

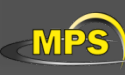

# The inversion technique: reliability

- Two minimizations implemented:
- Levenberg-Marquardt:  $\rightarrow$  requires good initial guess
- **PIKAIA** (genetic algorithm, Charbonneau 1995):
	- $\rightarrow$  no initial guess needed
- Dlanned: DIRECT algorithm (good compromise between global min and speed)

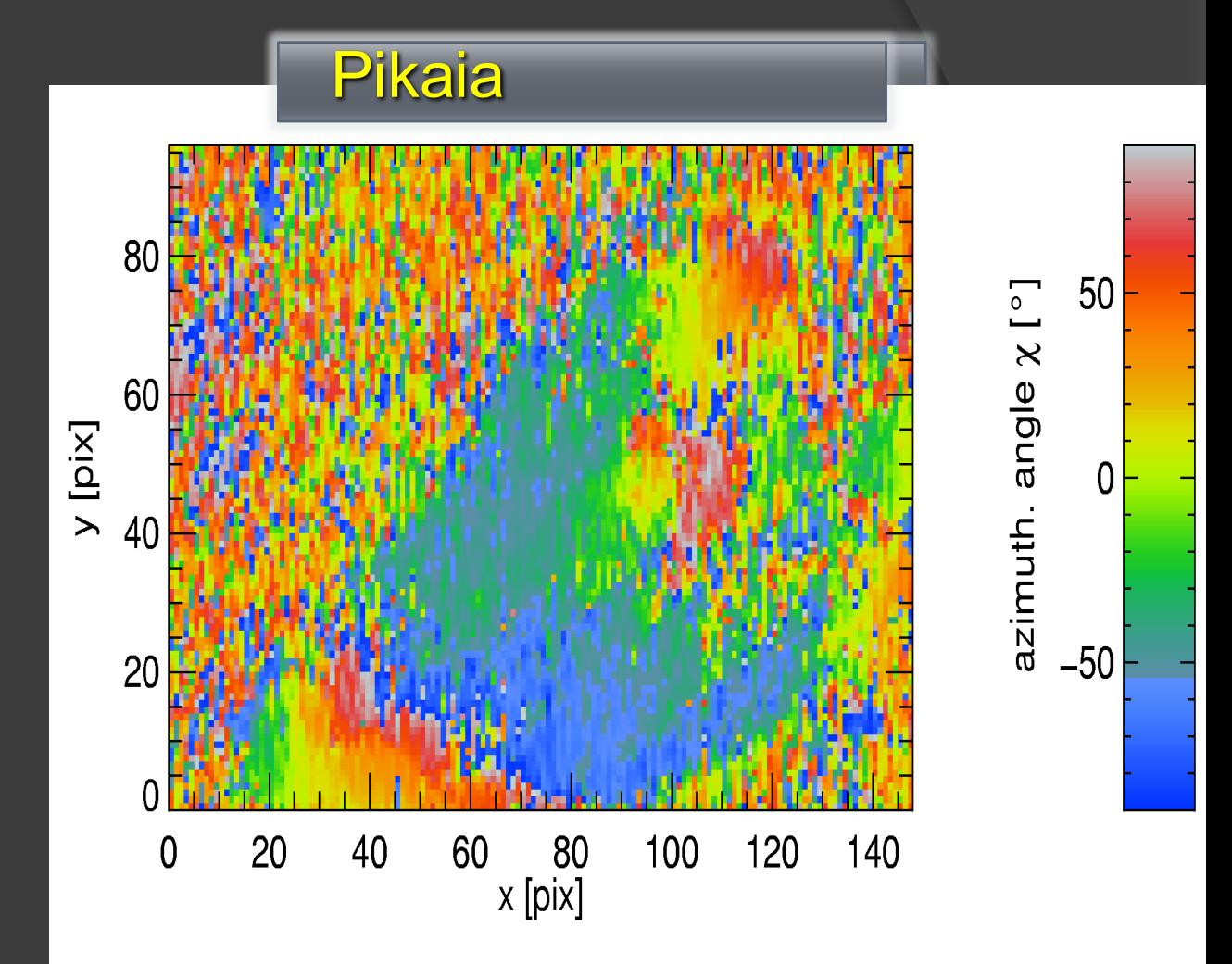

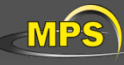

Having a good initial guess for the iteration process improves both the speed and the convergence of the inversion.

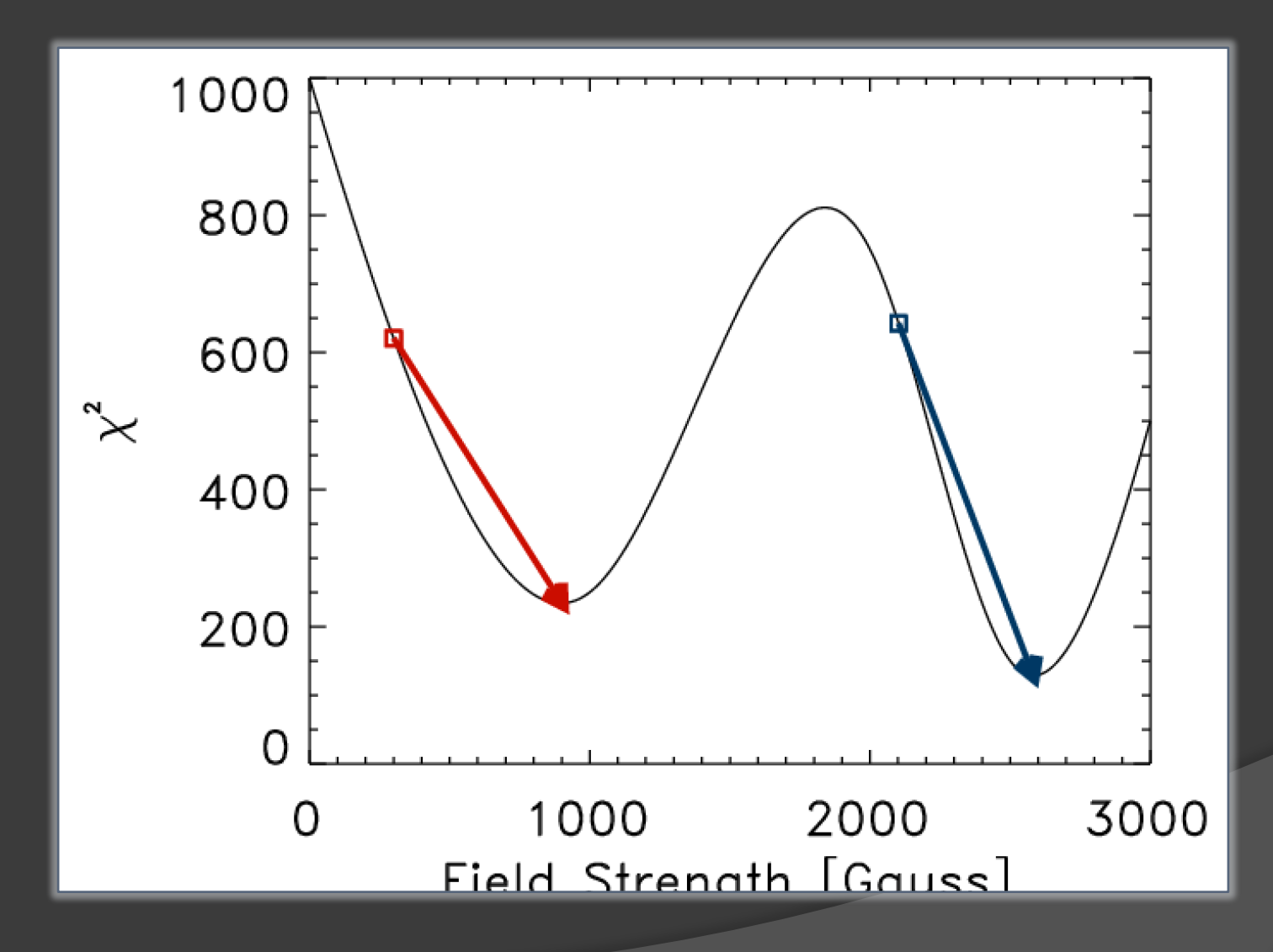

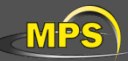

## Initial guess optimizations

#### Weak field initialization **Auer77** initialization

$$
B_L = C_1 V
$$
  
\n
$$
B_T = C_2 \sqrt{Q^2 + U^2}
$$
  
\n
$$
B = \sqrt{B_L^2 + B_T^2}
$$
  
\n
$$
\gamma = \cos^{-1} \left(\frac{B_L}{B_T}\right)
$$
  
\n
$$
\phi = \tan^{-1} \left(\frac{Q}{U}\right)
$$

$$
R = \frac{2V}{\sqrt{Q^2 + U^2}}
$$
  
\n
$$
\gamma = \cos^{-1}\left\{\frac{1}{2}(\sqrt{R^4 + 4} - R)\right\}
$$
  
\n
$$
\phi = \frac{1}{4}\tan^{-1}\left\{\frac{\sum_{\lambda}QU}{\sum_{\lambda}(Q^2 - U^2)}\right\}
$$

#### **Other methods:**

- Ø Artificial Neural Networks (ANN)
- Ø MDI / magnetograph formulae

 $\triangleright$  use a minimization technique which does not rely on initial guess values

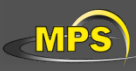

## Genetic algorithms

- $\triangleright$  Genetic algorithms (GA's) are a technique to solve problems which need optimization
- $\triangleright$  GA's are a subclass of Evolutionary **Computing**
- Ø GA's are based on Darwin's theory of evolution
- $\triangleright$  History of GA's:
	- $\triangleright$  Evolutionary computing evolved in the 1960's.
	- Ø GA's were created by John Holland in the mid-70's.

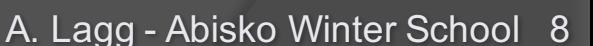

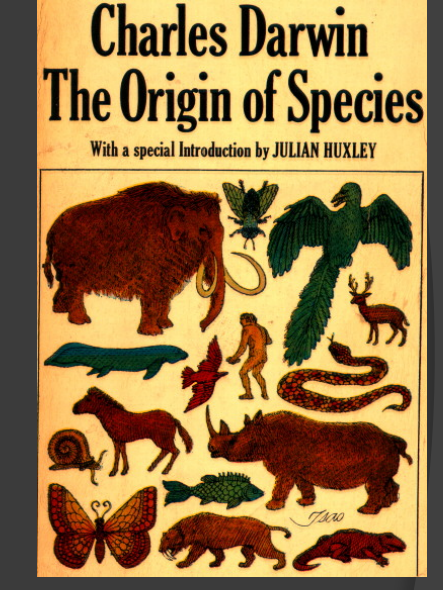

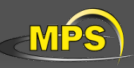

P. Spijker, TU Eindhoven

#### Advantages / drawbacks

- $\triangleright$  No derivatives of the goodness of fit function with respect to model parameters need be computed; it matters little whether the relationship between the model and its parameters is linear or nonlinear.
- $\triangleright$  Nothing in the procedure outlined above depends critically on using a least-squares statistical estimator; any other robust estimator can be substituted, with little or no changes to the overall procedure.

 $\triangleright$  In most real applications, the model will need to be evaluated (i.e., given a parameter set, compute a synthetic dataset and its associated goodness of fit) a great many times; if this evaluation is computationally expensive, the forward modeling approach can become impractical.

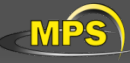

# Evolution in biology

- $\triangleright$  Each cell of a living thing contains chromosomes strings of DNA
- $\triangleright$  Each chromosome contains a set of genes blocks of DNA
- $\triangleright$  Each gene determines some aspect of the organism (like eye colour)
	- $\triangleright$  A collection of genes is sometimes called a genotype
	- $\triangleright$  A collection of aspects (like eye colour) is sometimes called a phenotype
- $\triangleright$  Reproduction involves recombination of genes from parents and then small amounts of mutation (errors) in copying
- $\triangleright$  The fitness of an organism is how much it can reproduce before it dies
- $\triangleright$  Evolution based on "survival of the fittest"

# Biological reproducion

- Ø During reproduction "errors" occur
- $\triangleright$  Due to these "errors" genetic variation exists
- > Most important "errors" are:
	- Ø Recombination (cross-over)
	- $\triangleright$  Mutation

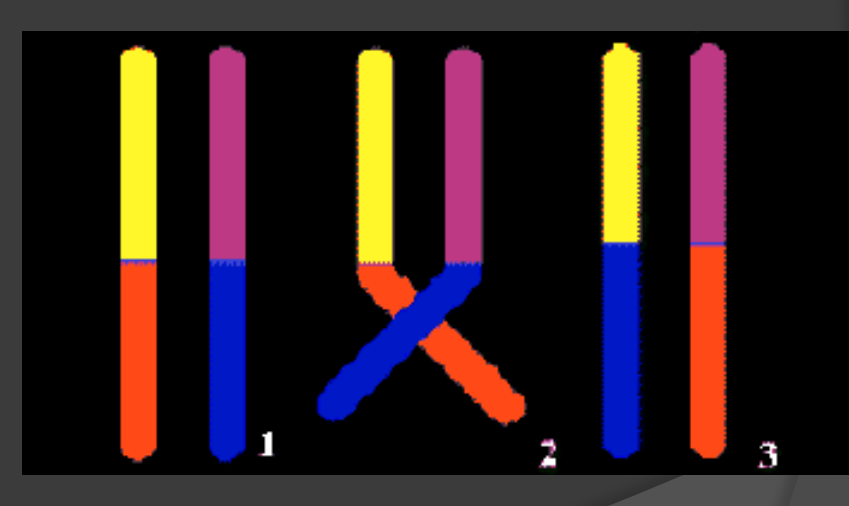

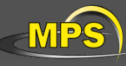

- $\triangleright$  The origin of species: "Preservation of favourable variations and rejection of unfavourable variations."
- $\triangleright$  There are more individuals born than can survive, so there is a continuous struggle for life.
- $\triangleright$  Individuals with an advantage have a greater chance for survive: survival of the fittest.
- $\triangleright$  Important aspects in natural selection are:
	- $\triangleright$  adaptation to the environment
	- $\triangleright$  isolation of populations in different groups which cannot mutually mate
- $\triangleright$  If small changes in the genotypes of individuals are expressed easily, especially in small populations, we speak of genetic drift
- $\triangleright$  "success in life": mathematically expressed as fitness

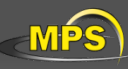

- Ø GA's often encode solutions as fixed length "bitstrings" (e.g. 101110, 111111, 000101)
- $\triangleright$  Each bit represents some aspect of the proposed solution to the problem
- $\triangleright$  For GA's to work, we need to be able to "test" any string and get a "score" indicating how "good" that solution is
- Ø definition of "fitness function" required: convenient to use chisqr merit function

GA's improve the fitness – maximization technique

 $F(x) = \frac{1}{\chi^2(x)}$ 

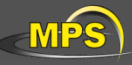

- $\triangleright$  Imagine you had to drill for oil somewhere along a single 1km desert road
- $\triangleright$  Problem: choose the best place on the road that produces the most oil per day
- $\triangleright$  We could represent each solution as a position on the road
- $\triangleright$  Say, a whole number between [0..1000]

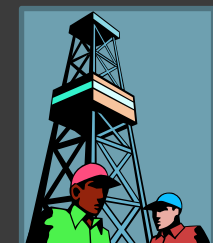

 $Solution1 = 300$  Solution2 = 900

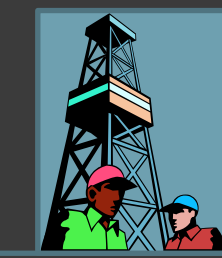

Road

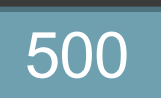

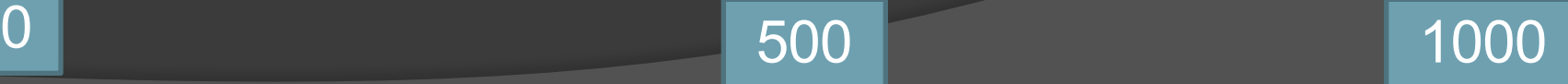

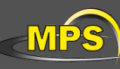

## Encoding problem

- $\triangleright$  The set of all possible solutions [0..1000] is called the search space or state space
- $\triangleright$  In this case it's just one number but it could be many numbers or symbols
- Ø Often GA's code numbers in binary producing a bitstring representing a solution
- $\triangleright$  In our example we choose 10 bits which is enough to represent 0..1000

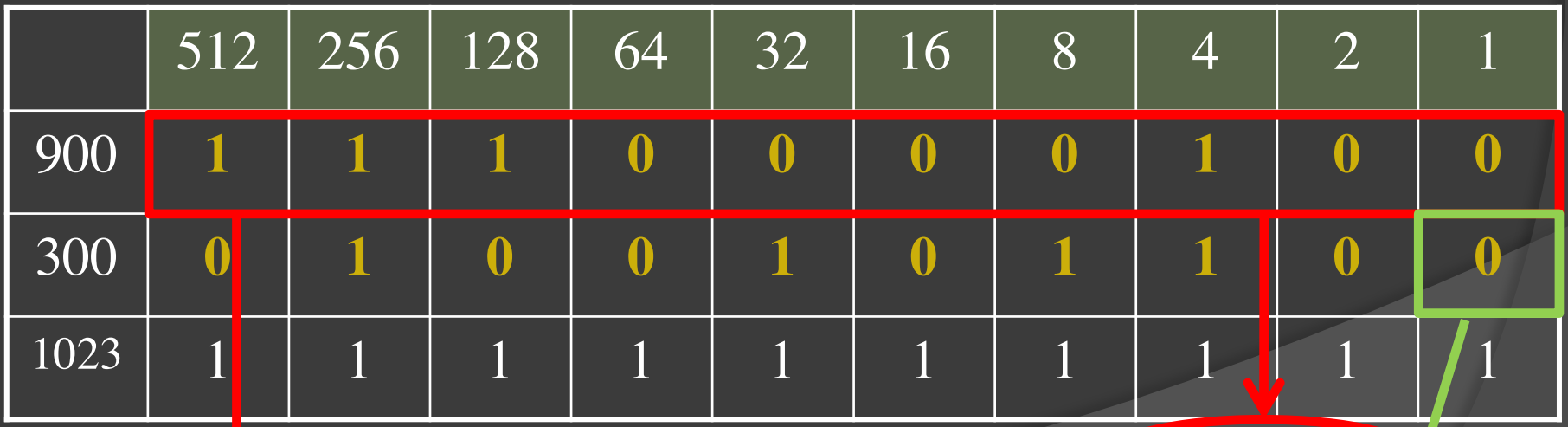

In GA's these encoded strings are sometimes called "*genotypes*" or "*chromosomes" and the individual bits are sometimes called "genes"*

A. Lagg - Abisko Winter School 15

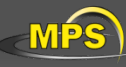

Fitness of oil function

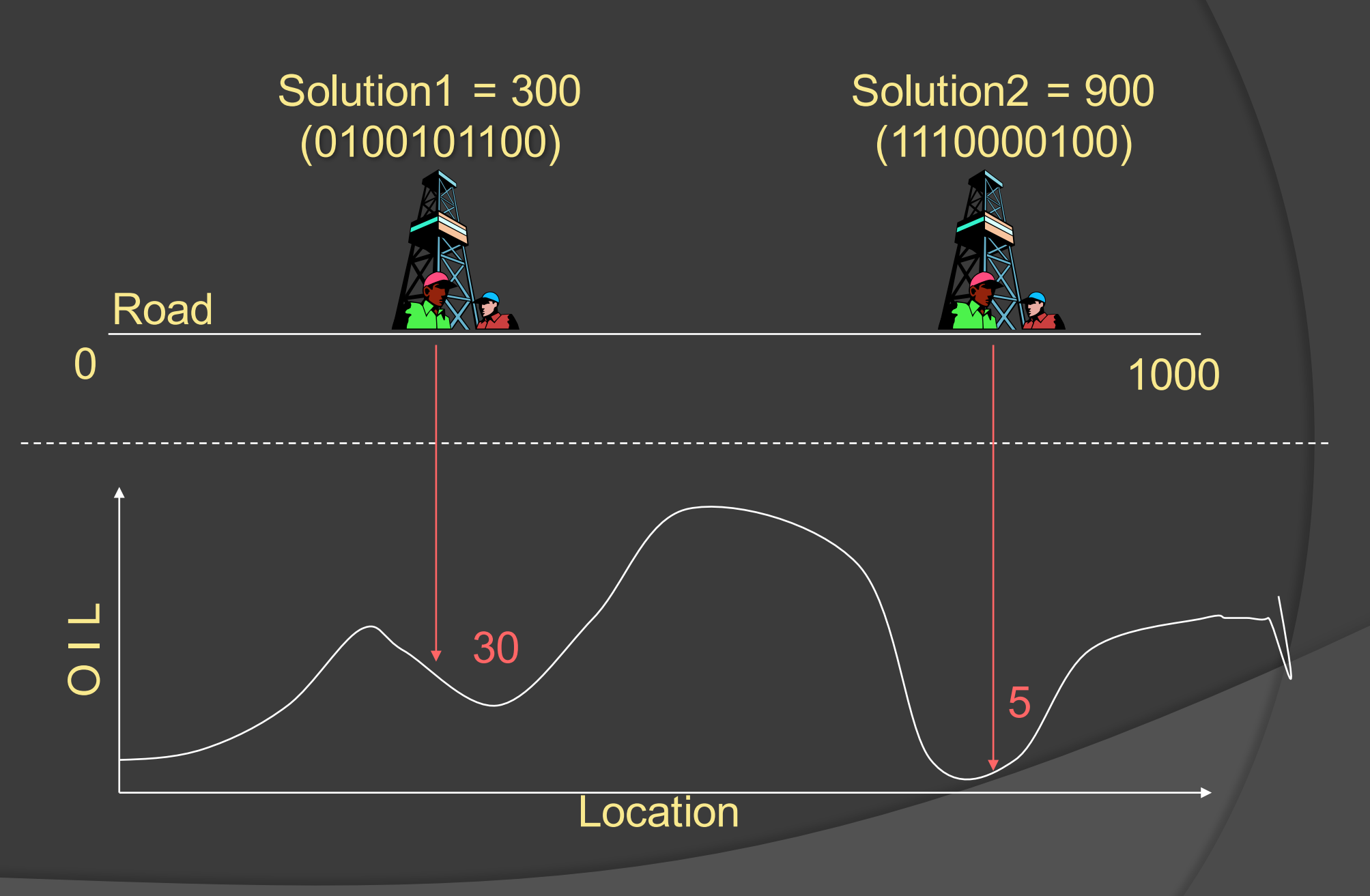

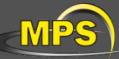

#### Search space

- $\triangleright$  Oil example: search space is one dimensional (and stupid: how to define a fitness function?).
- $\triangleright$  RTE: encoding several values into the chromosome many dimensions can be searched
- Ø Search space an be visualised as a surface or fitness landscape in which fitness dictates height (fitness / chisqr hypersurface)
- $\triangleright$  Each possible genotype is a point in the space
- $\triangleright$  A GA tries to move the points to better places (higher fitness) in the space

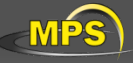

# Fitness landscapes (2-D)

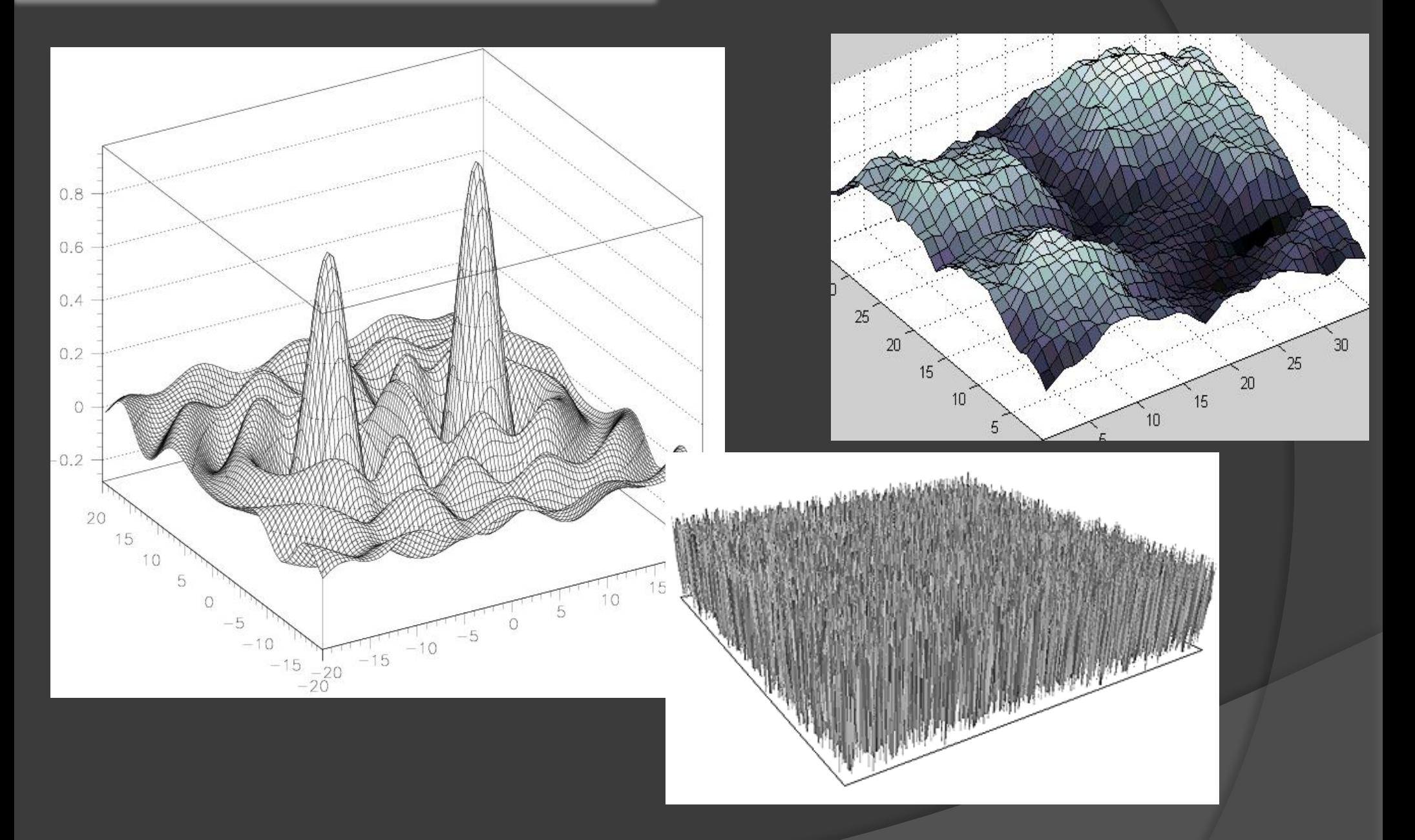

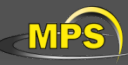

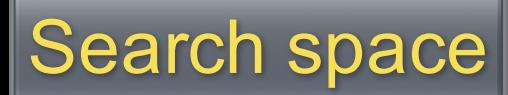

- $\triangleright$  Obviously, the nature of the search space dictates how a GA will perform
- $\triangleright$  A completely random space would be bad for a GA
- Ø Also GA's can, in practice, get stuck in local maxima if search spaces contain lots of these
- $\triangleright$  Generally, spaces in which small improvements get closer to the global optimum are good

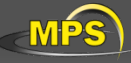

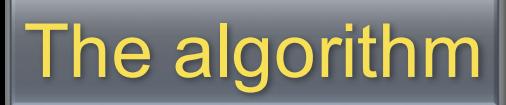

- $\triangleright$  Generate a set of random solutions
- $\triangleright$  Repeat
	- $\triangleright$  Test each solution in the set (rank them)
	- $\triangleright$  Remove some bad solutions from set
	- $\triangleright$  Duplicate some good solutions
	- $\triangleright$  make small changes to some of them
- $\triangleright$  Until best solution is good enough

#### **How to duplicate good solutions?**

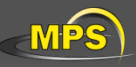

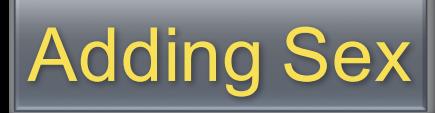

- $\triangleright$  Two high scoring "parent" bit strings (chromosomes) are selected and with some probability (crossover rate) combined
- $\triangleright$  Producing two new offsprings (bit strings)
- $\triangleright$  Each offspring may then be changed randomly (mutation)
- $\triangleright$  Selecting parents: many schemes possible, example: *Roulette Wheel*
	- $\triangleright$  Add up the fitness's of all chromosomes
	- Generate a random number R in that range
	- $\triangleright$  Select the first chromosome in the population that - when all previous fitness's are added gives you at least the value R

sex

result of sex

parents are seldom

happy with the

result

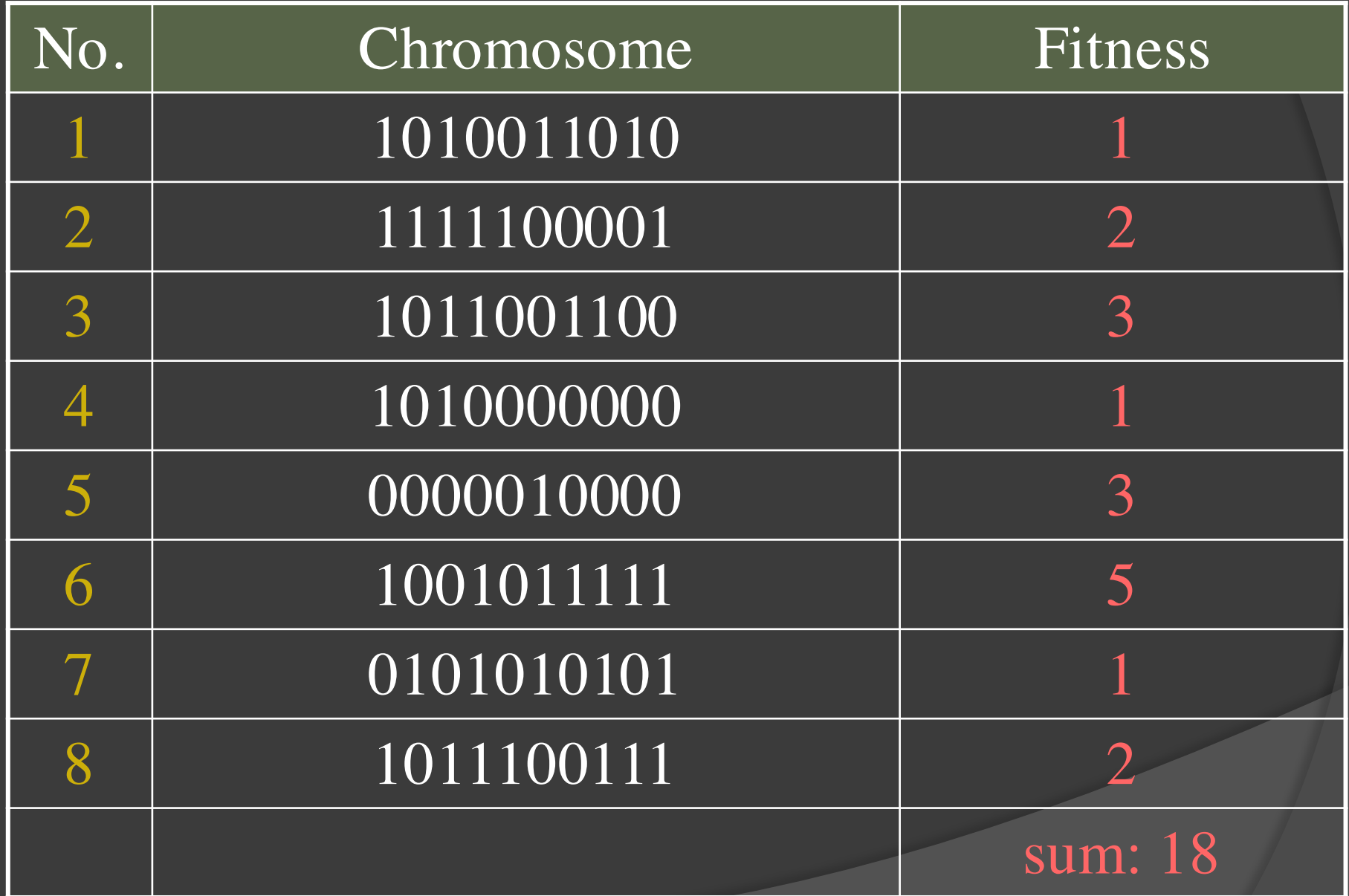

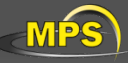

### Roulette Wheel Selection

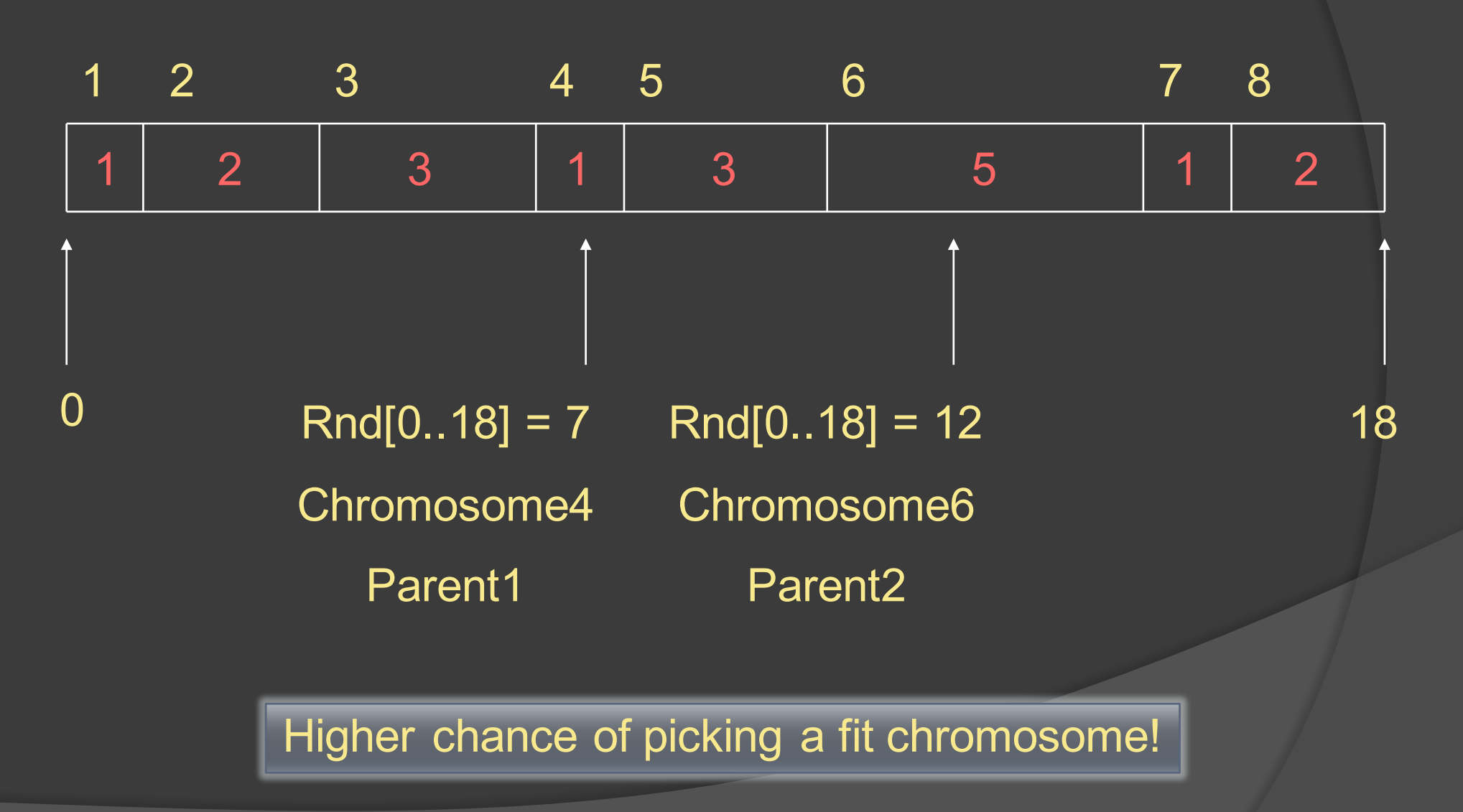

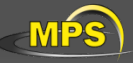

#### Crossover - Recombination

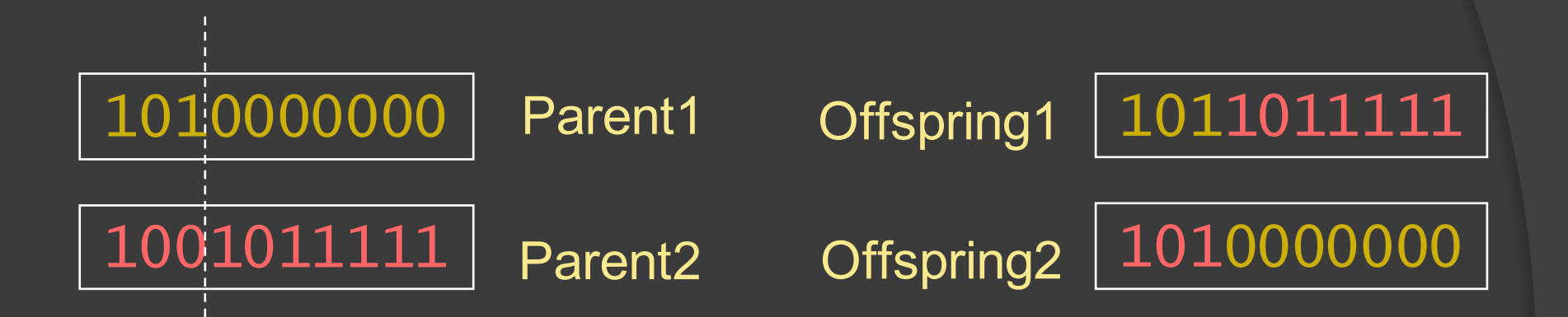

**Crossover** single point random

With some high probability (*crossover rate*) apply crossover to the parents. (*typical values are 0.8 to 0.95*)

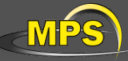

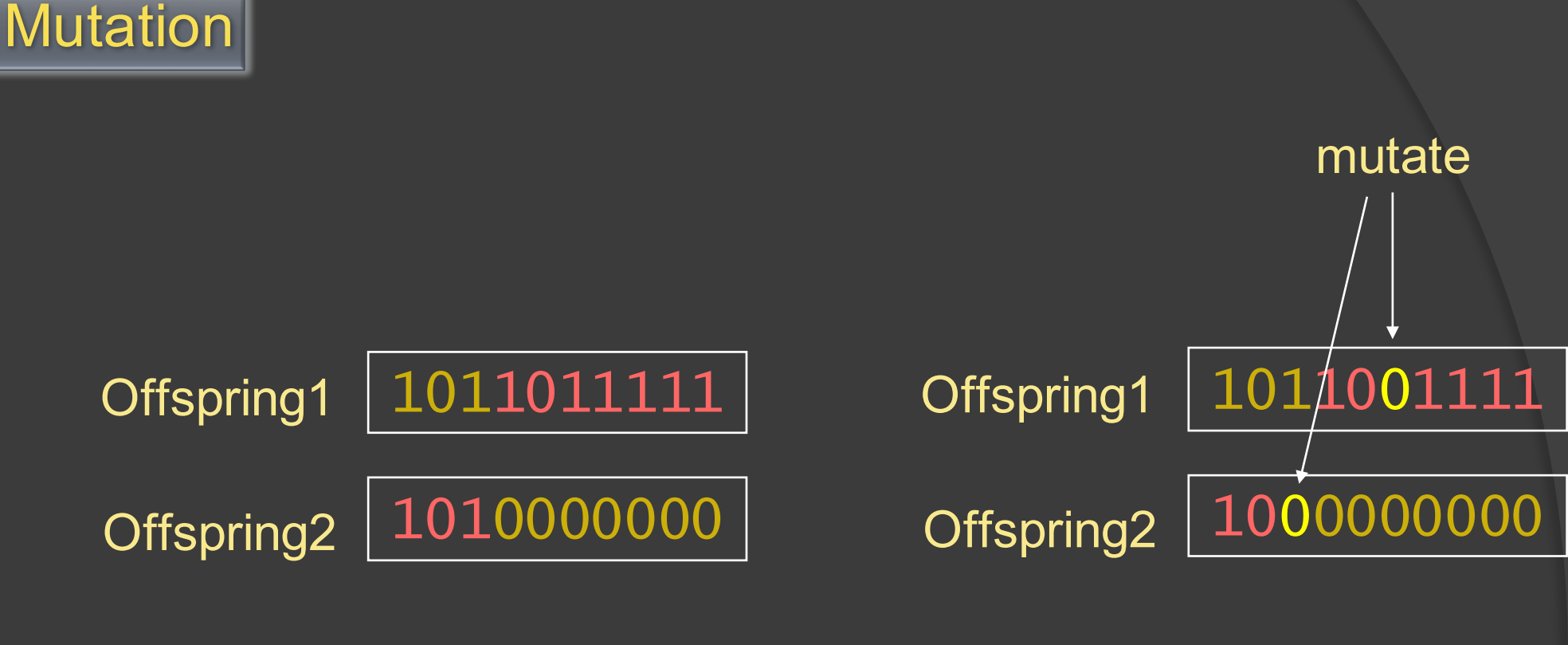

Original offspring **Mutated offspring** 

With some small probability (the *mutation rate*) flip each bit in the offspring (*typical values between 0.1 and 0.001*)

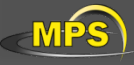

Ø Generate a *population* of random chromosomes

- $\triangleright$  Repeat (each generation)
	- Ø Calculate fitness of each chromosome
	- $\triangleright$  Repeat
		- ØUse roulette selection to select pairs of parents
		- $\triangleright$  Generate offspring with crossover and mutation
	- Ø Until a new population has been produced
- Ø Until best solution is good enough

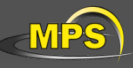

# Many Variants of GA

- $\triangleright$  Different kinds of selection (not roulette): Tournament, Elitism, etc.
- $\triangleright$  Different recombination: one-point crossover, multi-point crossover, 3 way crossover etc.
- $\triangleright$  Different kinds of encoding other than bitstring Integer values, Ordered set of symbols
- $\triangleright$  Different kinds of mutation variable mutation rate
- $\triangleright$  Different reduction plans controls how newly bred offsprings are inserted into the population
- PIKAIA (Charbonneau, 1995)

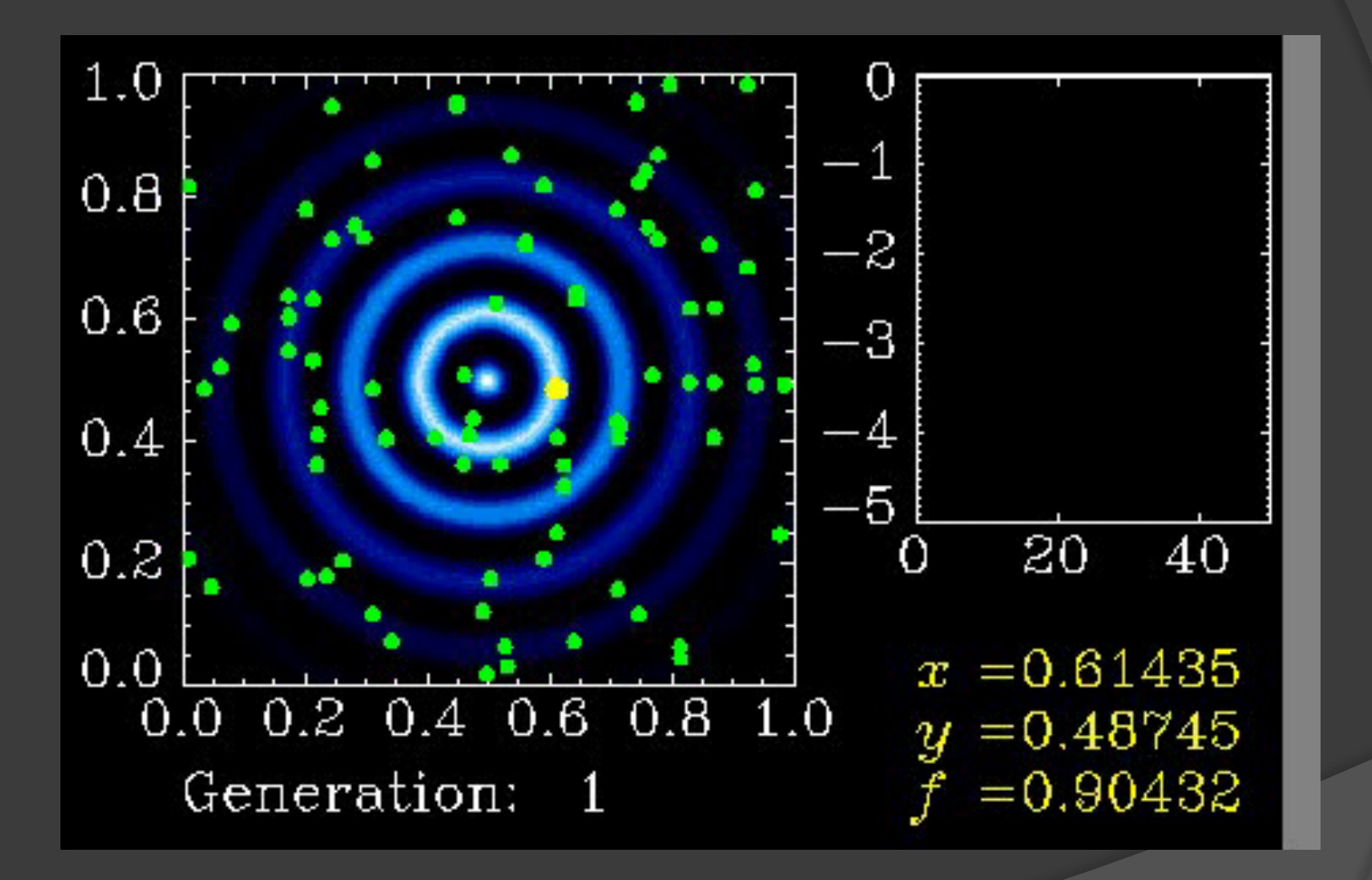

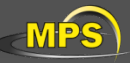

#### $\triangleright$  HeLIx<sup>+</sup>

A. Lagg, most flexible code (multi-comp, multi line), He 10830 Hanle slab model implemented. Genetic algorithm Pikaia. Fully parallel.

#### $\triangleright$  VFISV

J.M.Borrero, for SDO HMI. Fastest ME code available. F90, fully parallel. Levenberg-Marquardt with some optimizations.

#### $\triangleright$  MERLIN

Written by Jose Garcia at HAO in C, C++ and some other routines in Fortran. (Lites et al. 2007 in Il Nouvo Cimento)

#### $\triangleright$  MELANIE

Hector Socas at HAO. In F90, not parallel. Numerical derivatives.

#### $\triangleright$  HAZEL

Andres Asensio Ramos et al. (2008). Optimized for He 10830, He D3, Hanle-slab model.

#### Ø MILOS

Orozco Suarez et al. (2007), IDL, some papers published with it

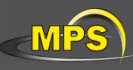

Installation & Usage of HeLIX<sup>+</sup>

Follow instructions on user's manual:

# **He-Line Information Extractor<sup>+</sup> HELIX<sup>+</sup>**

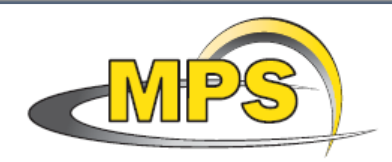

Andreas Lagg · Max-Planck-Institut für Sonnensystemforschung · Katlenburg-Lindau, Germany

#### Basic usage:

- $\geq 1$ -component model, create & invert synthetic spectrum
- Ø discuss problems:
	- $\triangleright$  parameter crosstalk
	- $\triangleright$  uniqueness of solution
	- $\triangleright$  stability & reliability
	- $\triangleright$  influence of noise

Download from http://www.mps.mpg.de/homes/lagg GBSO download-section  $\rightarrow$  helix use *invert* and *IR\$soft*

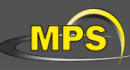

# Exercise II:

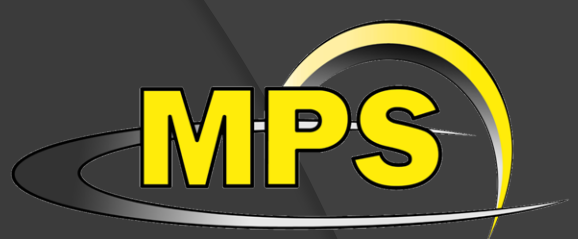

# HeLIx+ installation and basic usage

- Ø install and run IDL interface of HeLIx<sup>+</sup>
- $\triangleright$  the first input file: synthesis of Fe I 6302.5
	- $\triangleright$  change atmospheric parameters (B, INC, …)
	- $\triangleright$  change line parameters (quantum numbers,  $g_{\text{eff}}$ )
	- Ø display Zeeman pattern
- $\triangleright$  add noise
- $\triangleright$  1<sup>st</sup> inversion
- $\triangleright$  play with noise level / initial values / parameter range
- $\triangleright$  weighting scheme

**Synthesis** 

- $\triangleright$  add complexity to atmospheric model (stray-light, multicomponent)
- $\triangleright$  add 2<sup>nd</sup> spectral line (Fe 6301.5)

blind tests:

- $\triangleright$  take synthetic profile from someone else and invert it
- $\triangleright$  Which parameters are robust?
- $\triangleright$  How can robustness be improved?

Download first input file: abisko\_1c.ipt http://www.mps.mpg.de/homes/lagg/

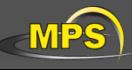